# Multiplication Table Chart (0-12)

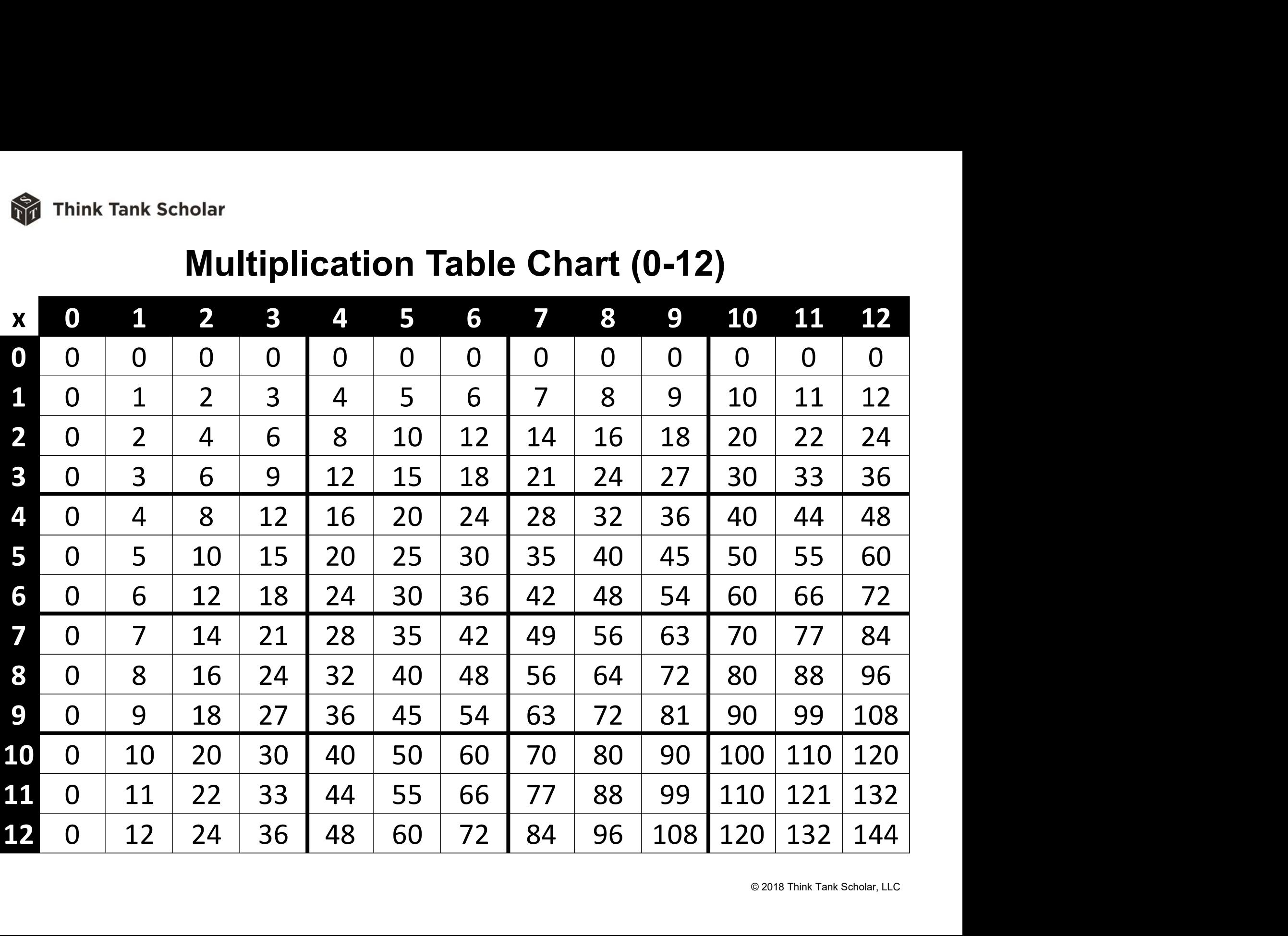

# How to Use the Multiplication Chart

## Product Lookup

- ThinkTank Scholar<br> **How to Use the Multiplic<br>
Product Lookup<br>
 Find the multiplicand along the top<br>
and the multiplier along the left side.<br>
The product is at the intersection of<br>
the two** and the multiplier along the left side. The product is at the intersection of the two. • Find the multiplicand along the top<br>
• Find the multiplier along the left side.<br>
The product is at the intersection of<br>
the two.<br>
• Example:  $6 \times 7 = 42$ <br>
Factor Review<br>
• Pick a factor and read down the<br>
column to count
- Example:  $6 \times 7 = 42$

#### Factor Review

- column to count by that factor.
- Example: count by 9's

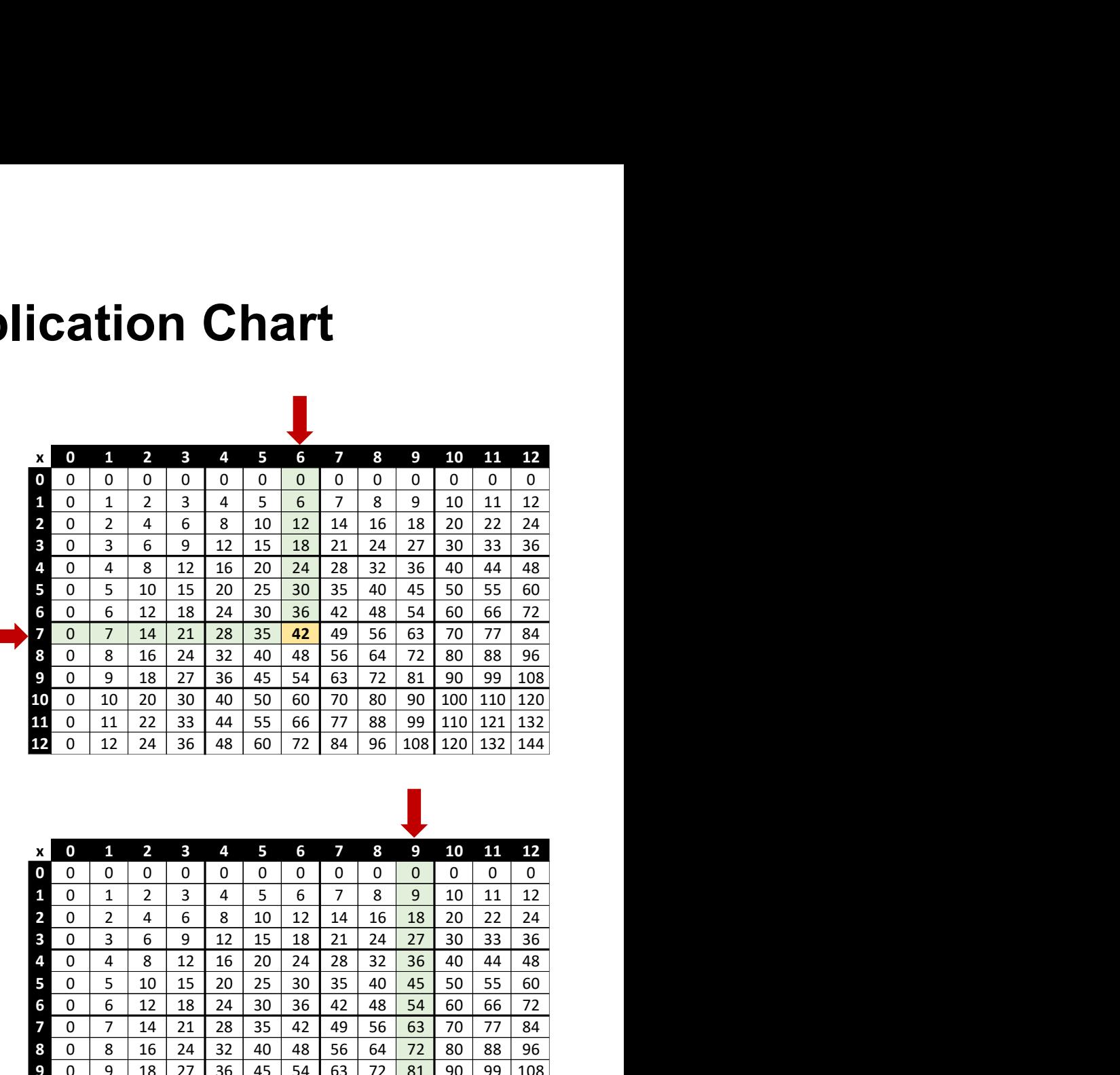

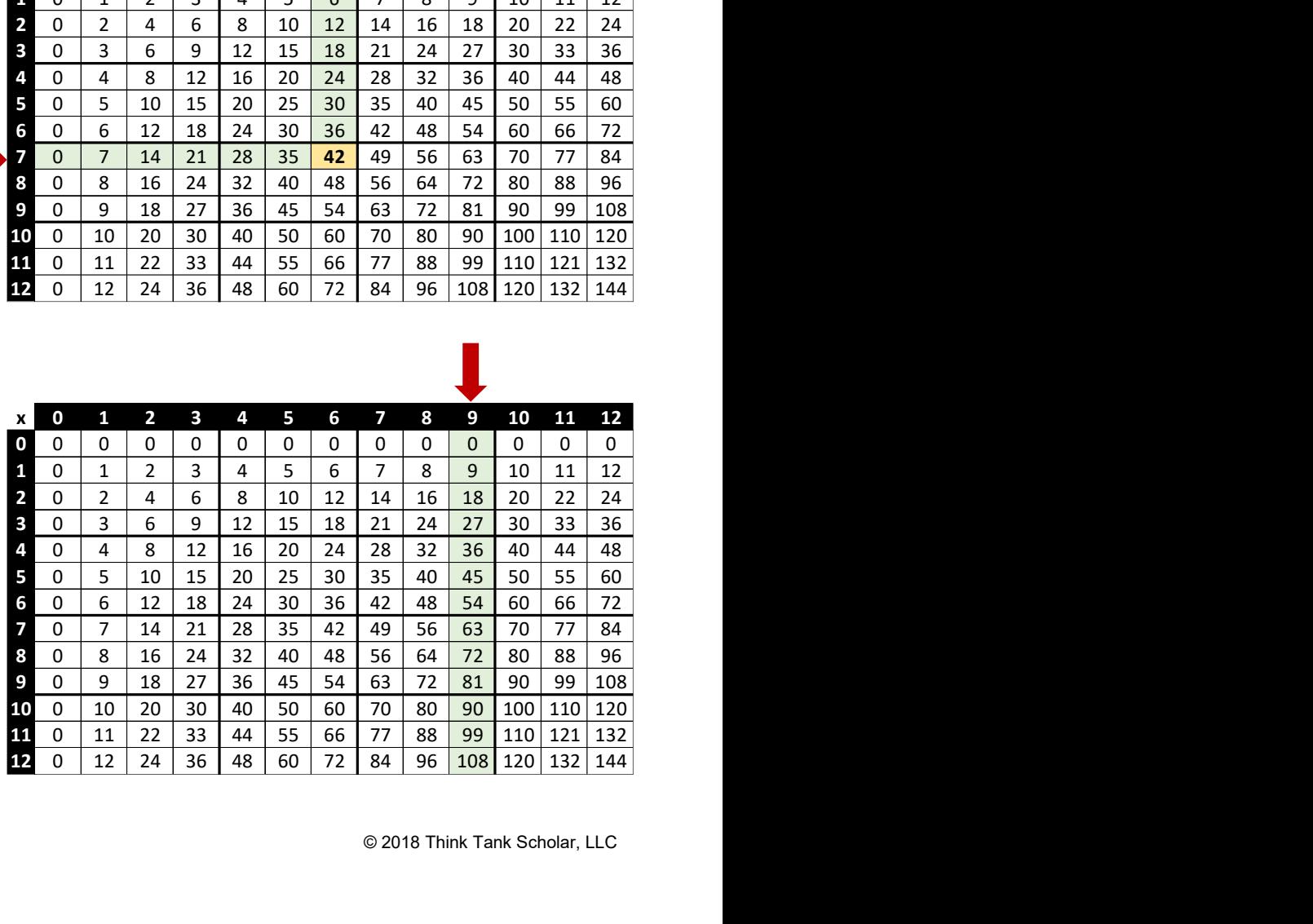

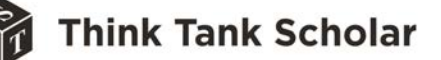

## Division Table Chart (0-12)

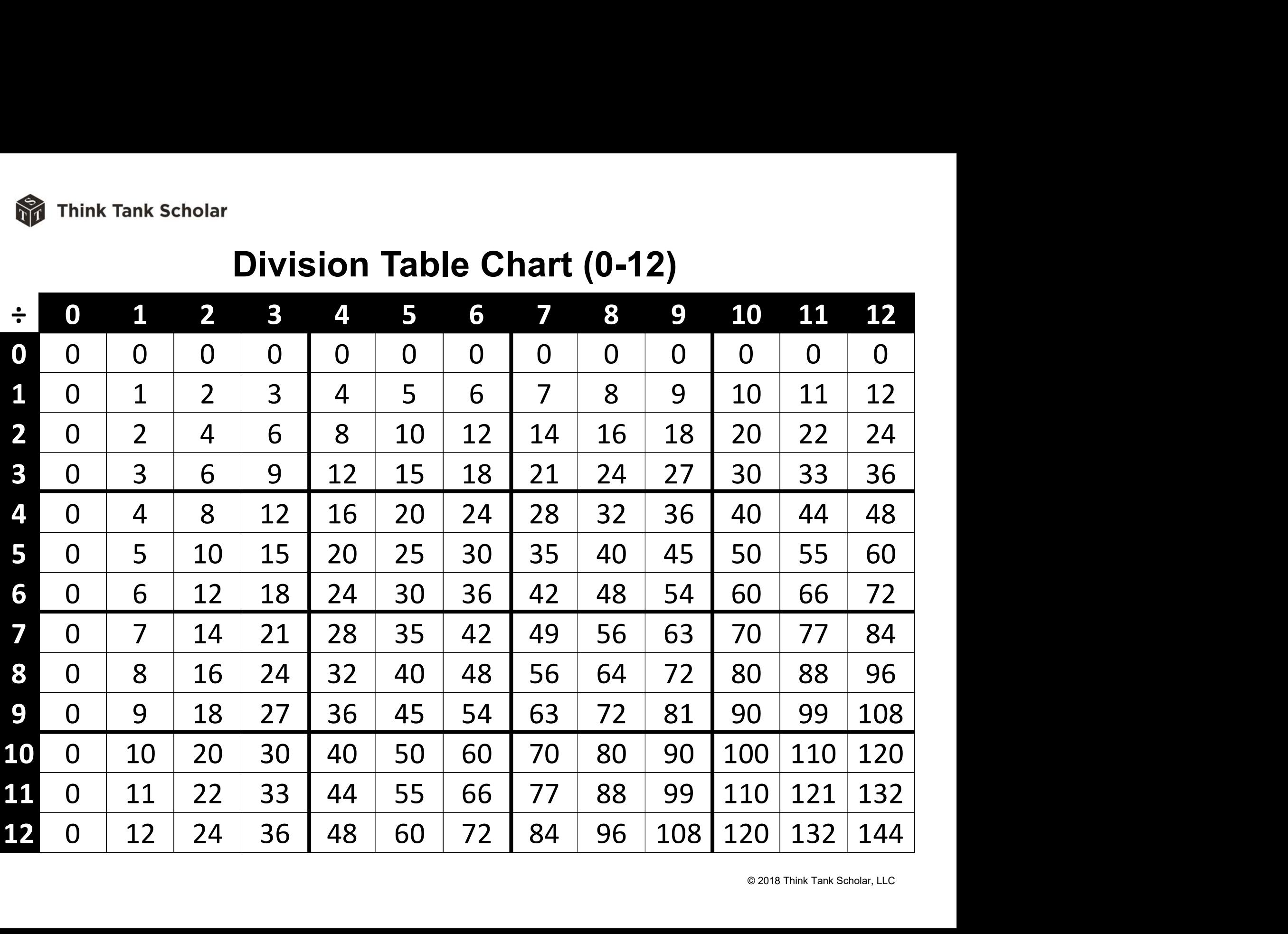

# How to Use the Division Chart

### Quotient Lookup

- ThinkTank Scholar<br> **How to Use the Divisi**<br>
Quotient Lookup<br>
 Find the divisor along the top, then<br>
look down that column to find the<br>
dividend. Then follow that to the left to look down that column to find the dividend. Then follow that to the left to find the quotient. • Find the divisor along the top, then<br>
• Find the divisor along the top, then<br>
dock down that column to find the<br>
dividend. Then follow that to the left to<br>
find the quotient.<br>
• Example:  $42/6 = 7$ <br>
Factor Review<br>
• Pick
- Example:  $42/6 = 7$

### Factor Review

- column to count by that factor.
- Example: count by 9's

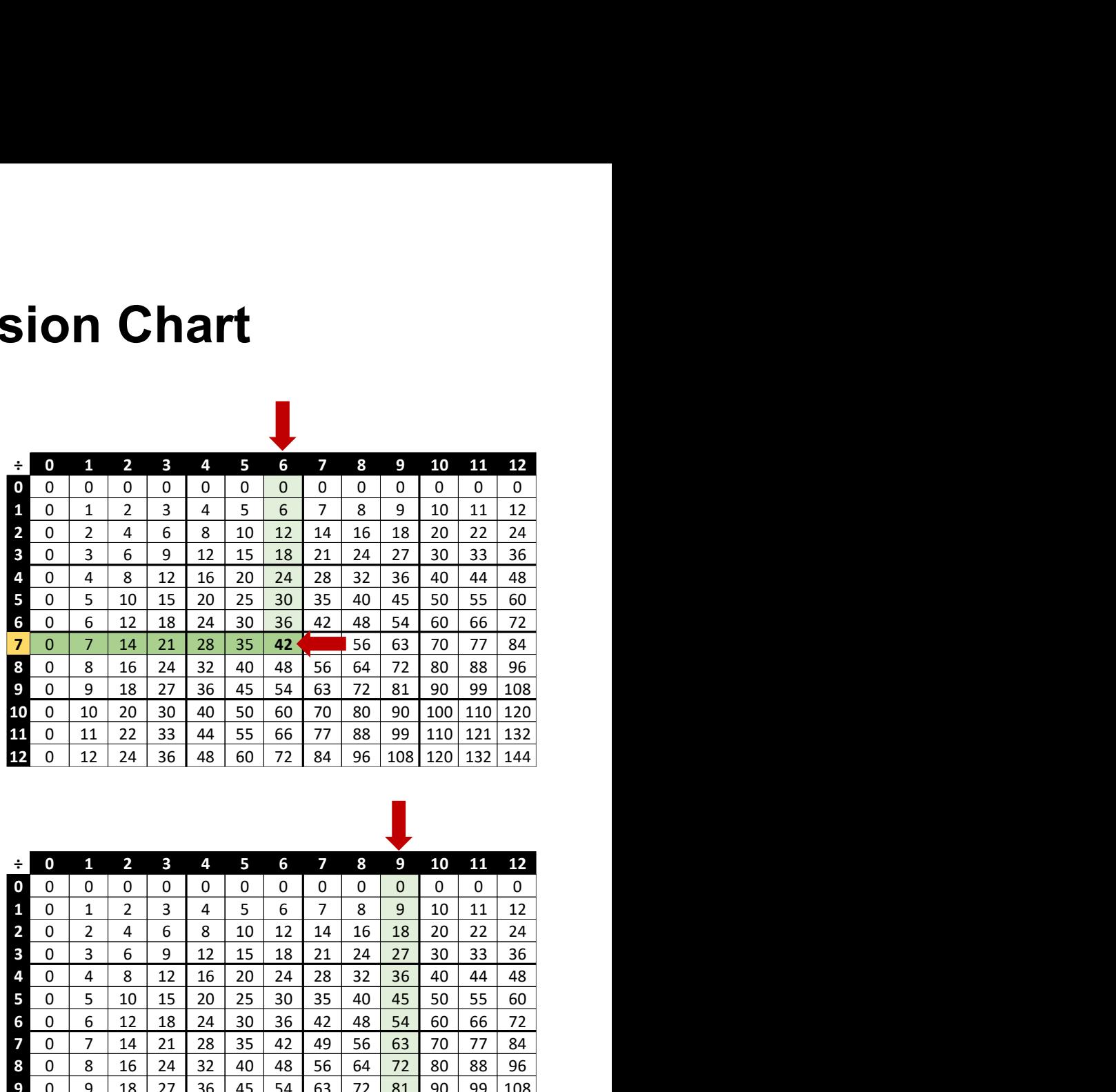

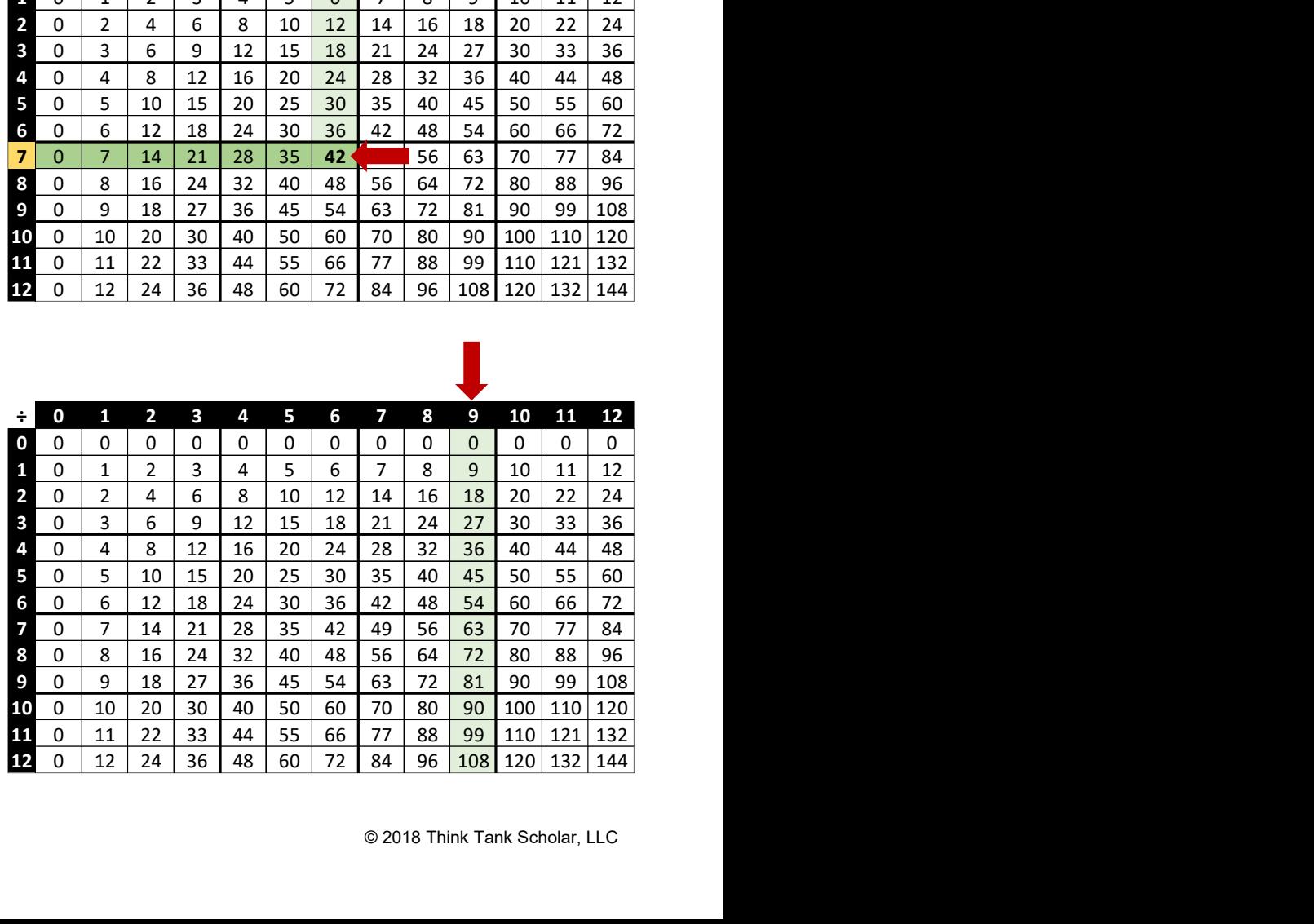